Zum Grenzlandtreffen (und damit zum zweijährigen Jubiläum der Picoballonstarts) im Werdauer Wald wurde am Freitagabend die erste Nutzlast mit Solarversorgung gestartet. Als Akku wurde ein 150mAh-LiPo eingesetzt, die Ladung erfolgt aus 2 Stück Solarzellen (je 3 x 1 Zoll).

- Start: 19.08.2016 20:45 Uhr MESZ
- Stromversorgung: 150 mAh-LiPo-Akku+ Solarzellen
- Abfluggewicht: 12,75g inkl. Befestigungsmaterial
- Auftrieb: 2 g (indirekte Messung, Neck Lift minus Nutzlastgewicht)
- Floathöhe: 7700m

Schon direkt nach dem Start war die Sonde per APRS nur selten zu empfangen, als Ursache stehen eine falsche APRS-Baudrate (durch Ungenauigkeit des DCO) oder zu geringe Ausgangsleistung (ESD-Defekt/Kurzschluss im HF-Teil) im Raum.

Nichtsdestotrotz konnte der Ballon noch am Samstagmorgen in Polen per APRS empfangen werden (nahe Tschenstochau), nachdem er (geschlussfolgert aus der niedrigen Batteriespannung) durch die wieder einsetzende Batterieladung aufgewacht ist. Dies beweist, dass das Stromversorgungskonzept grundsätzlich trägt, die nächste Mission wird die Dauerbeständigkeit der Nutzlast unter Beweis stellen müssen.

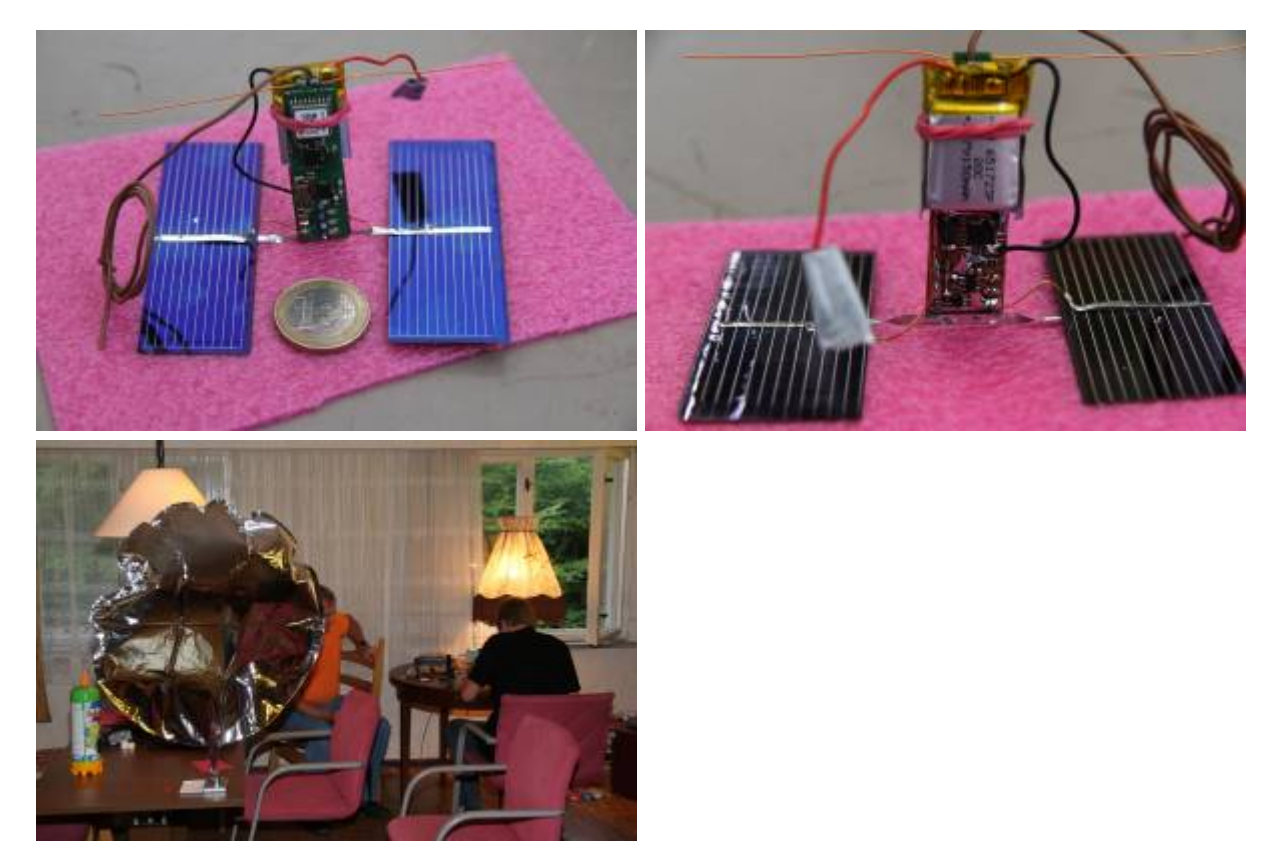

Last update: 2016/08/28 11:19 projekte:picoflights:0x0d:start https://www.loetlabor-jena.de/doku.php?id=projekte:picoflights:0x0d:start

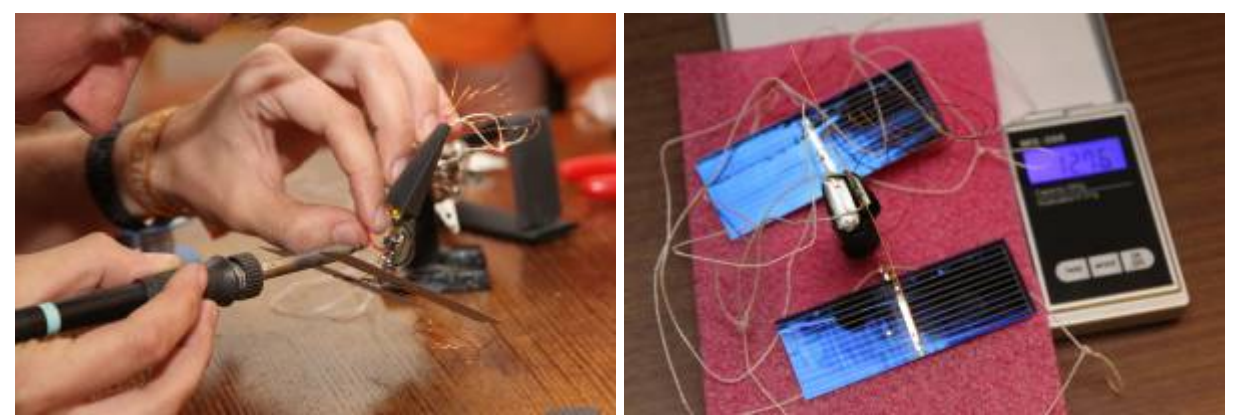

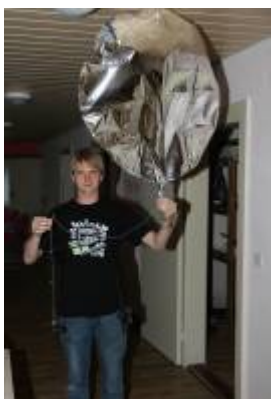

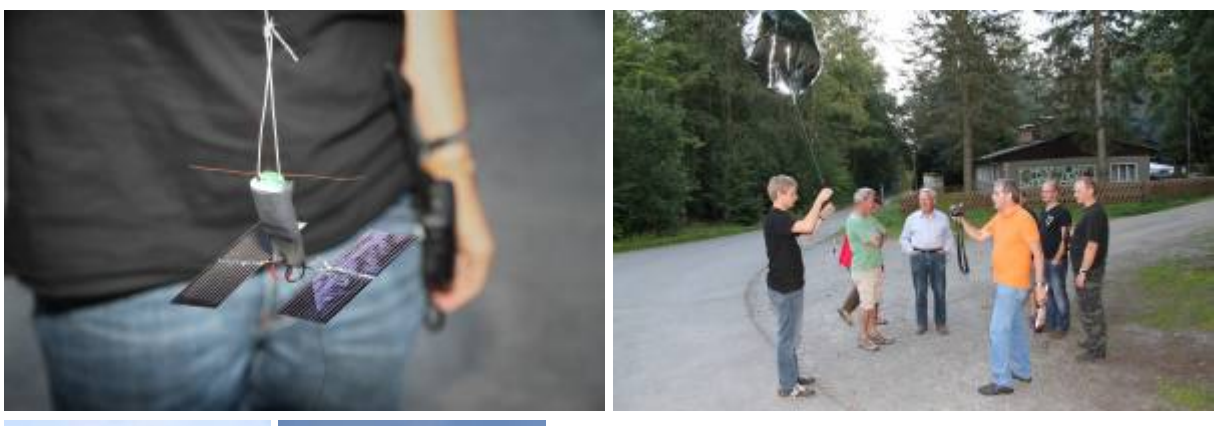

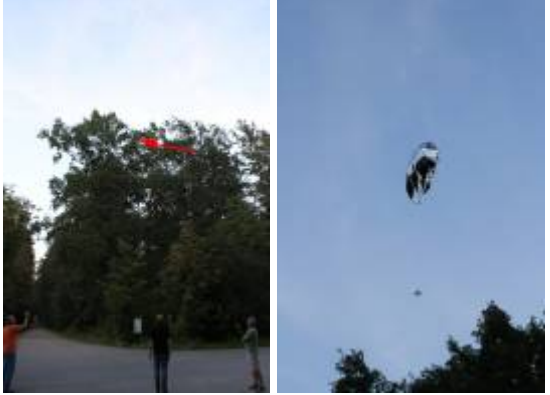

## **Route / Telemetrie**

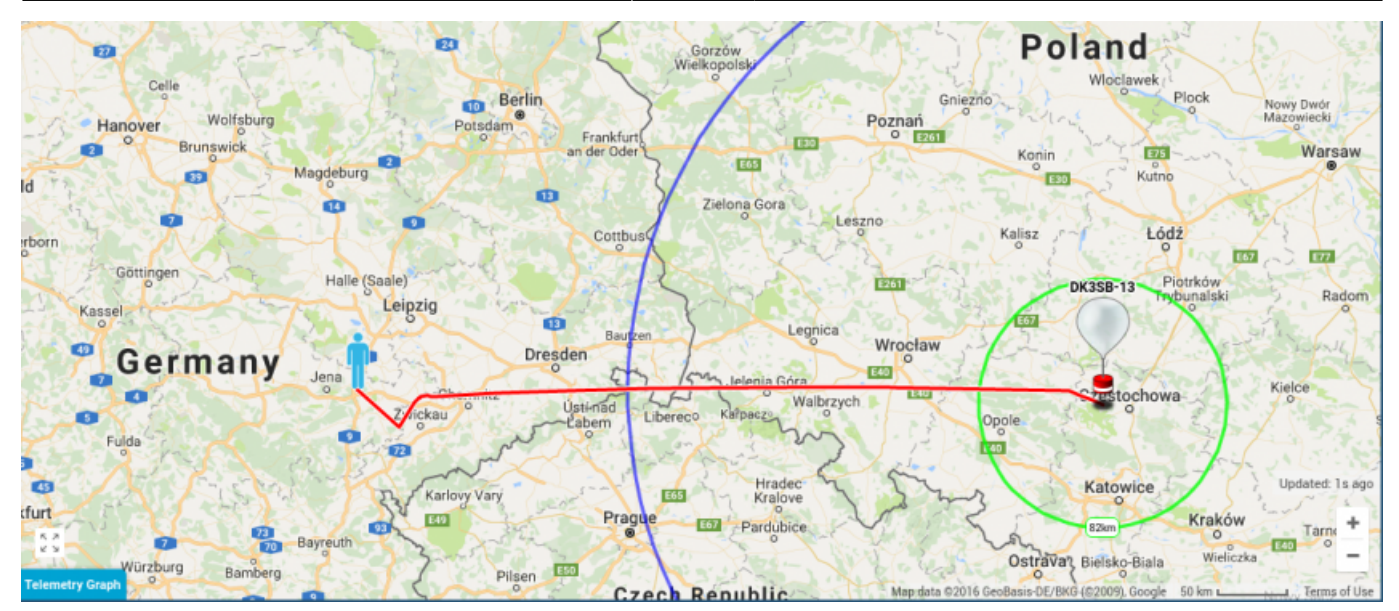

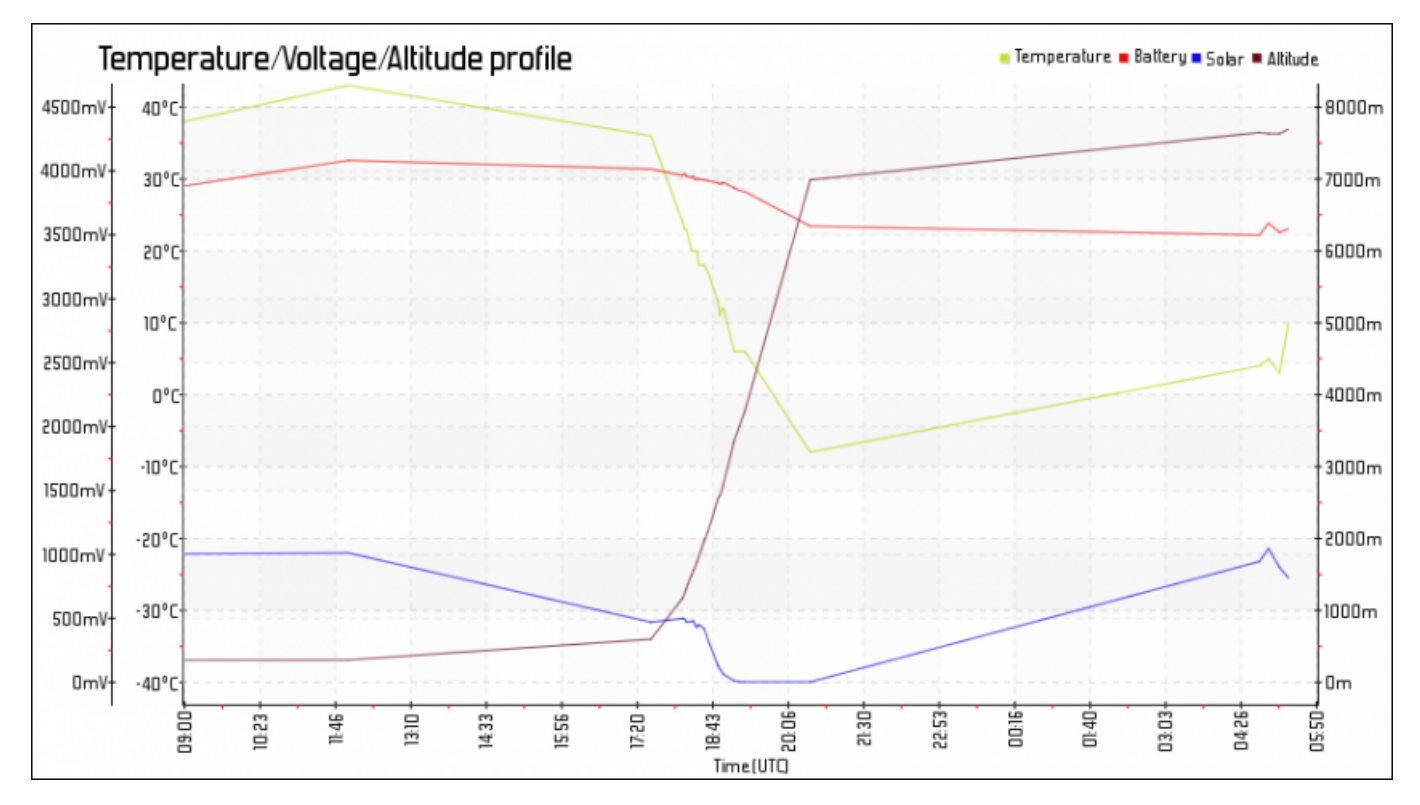

From: <https://www.loetlabor-jena.de/>- **Lötlabor Jena**

Permanent link: **<https://www.loetlabor-jena.de/doku.php?id=projekte:picoflights:0x0d:start>**

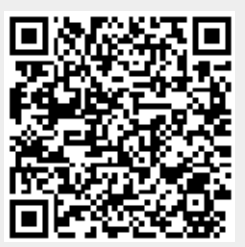

Last update: **2016/08/28 11:19**